# **LAB SESSION 3**  *SQL INJECTIONS XSS*

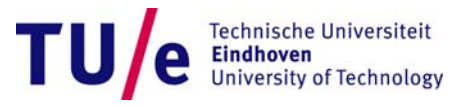

#### **Lab Session 3 Exercises**

•*WebGoat:*

SQL Injection

- • *Injection Flaw*
	- − *Modify data with SQL injection*

XSS

- *Xross-Site-Scripting (XSS)*
	- − *Stage 1: Stored XSS*

#### *If finished with those can try: attack Website (close WebGoat)*

- *reconnect to network go to:*
- *sectest1.win.tue.nl:8080/SecurityCourse*
- *SQL login and password stealing:*
	- − *Try to log in as dVader*
	- − *Try to get the password of dVader*
	- − *(Both use SQL injection, second will take multiple testing steps).*
- *XSS: use the wall* 
	- − *get colleague to log in as victim (see SQL 1 above) to test.*
	- − *Steal cookie (or just print it to screen).*

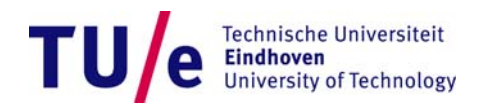

### **SQL injection by example**

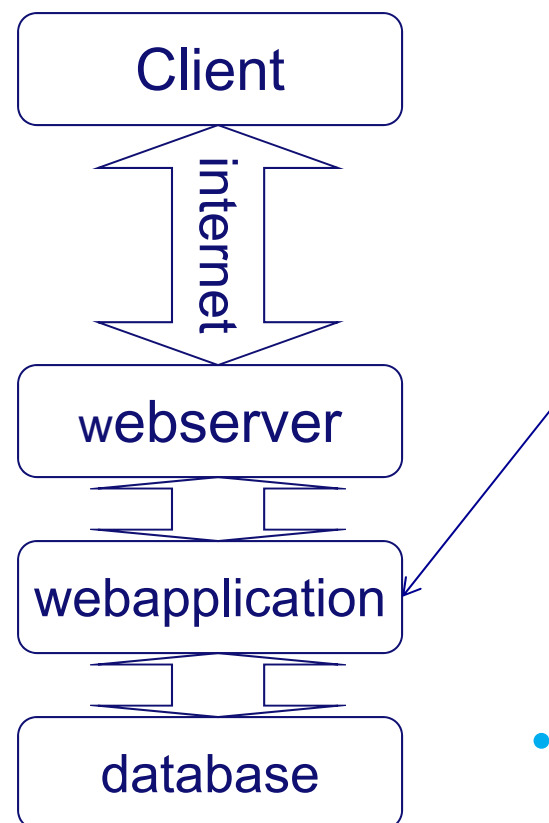

#### EasyChair Login Page

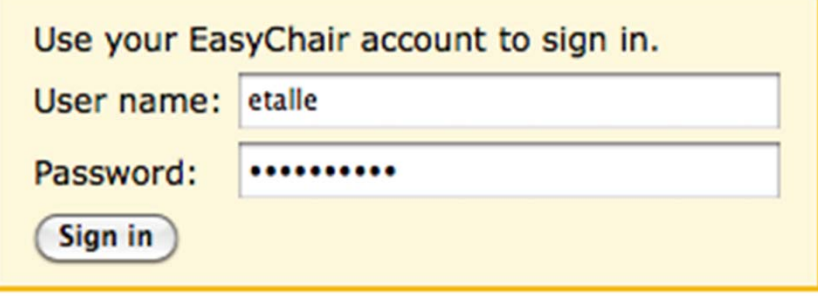

If you have no EasyChair account, sign up for an account If you have problems to sign in then click this link

- The WEBAPPLICATION presents a form with username and password
- What happens in the database?

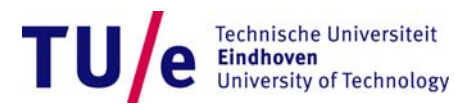

#### **In the database…**

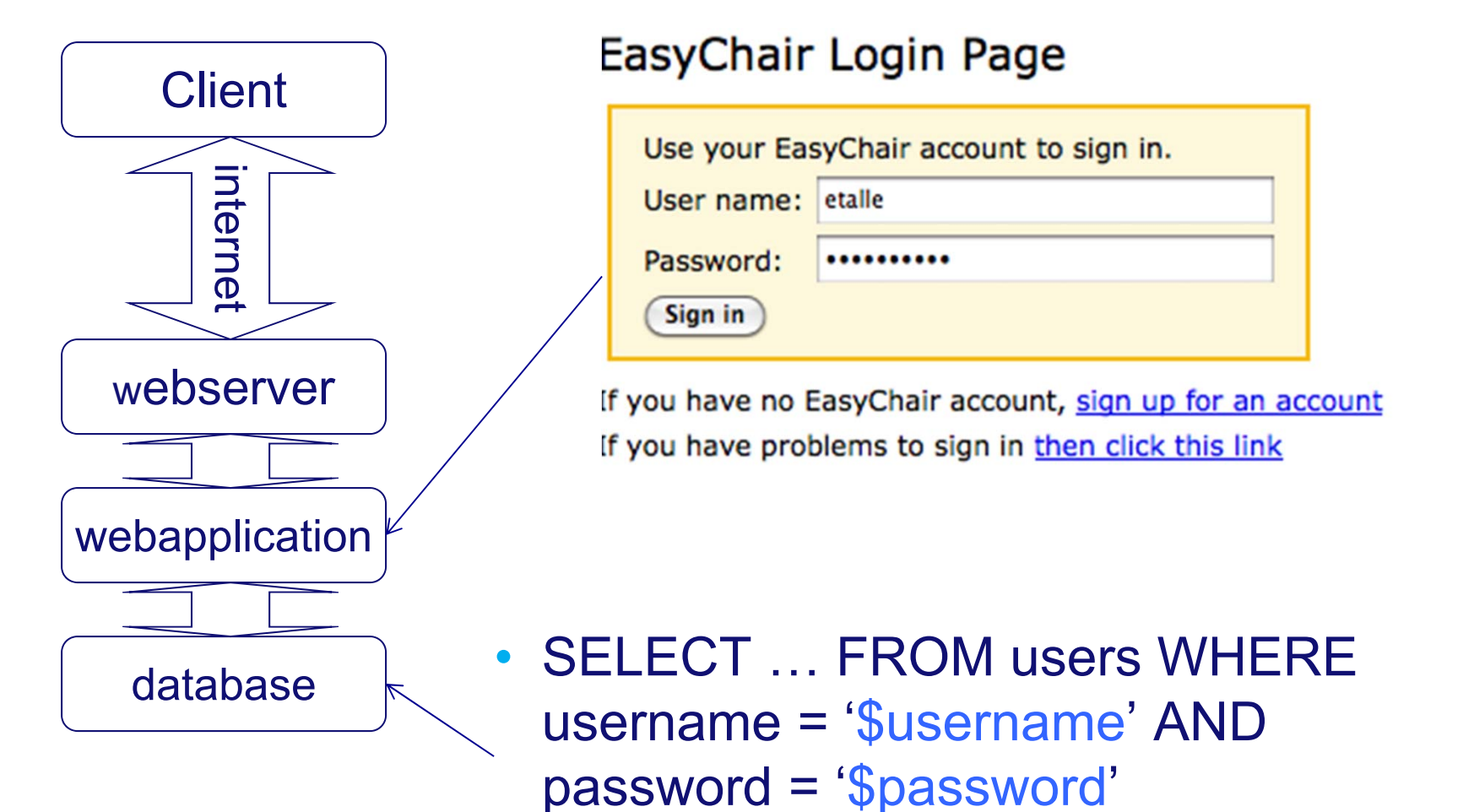

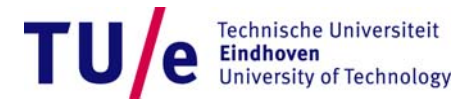

#### **What happens if …**

- Username: just any legal user name
- Password: anything' OR 'x'='x
- Recall the MySQL command is:
	- SELECT ... FROM users WHERE username = '\$username' AND password = '\$password'
- It becomes:
	- SELECT … FROM users WHERE username = 'elisa' AND password = '**anything' OR 'x'='x**'
- And it gets parsed the wrong way.
- Just to be clear: the above query selects all users, so the reply is the list of all users, together with all the parameters that are in the …

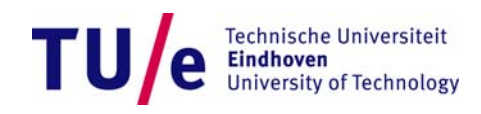

## **What do you try to achieve with a SQL injection**

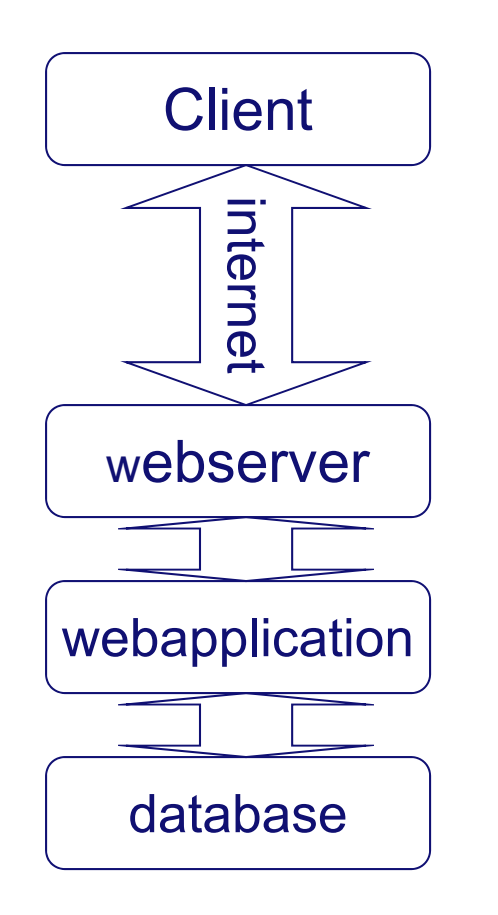

- Have the database do something that the programmer didn't think of.
- Particularly useful for data extrusion (stealing of data like passwords).
- But it can also be used for something else …
- ... like having the database **modify** the data it has.
- Let's see an example

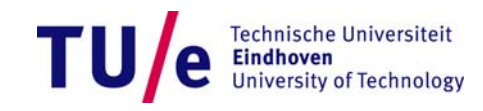

## **SQL Injection - Exercise**

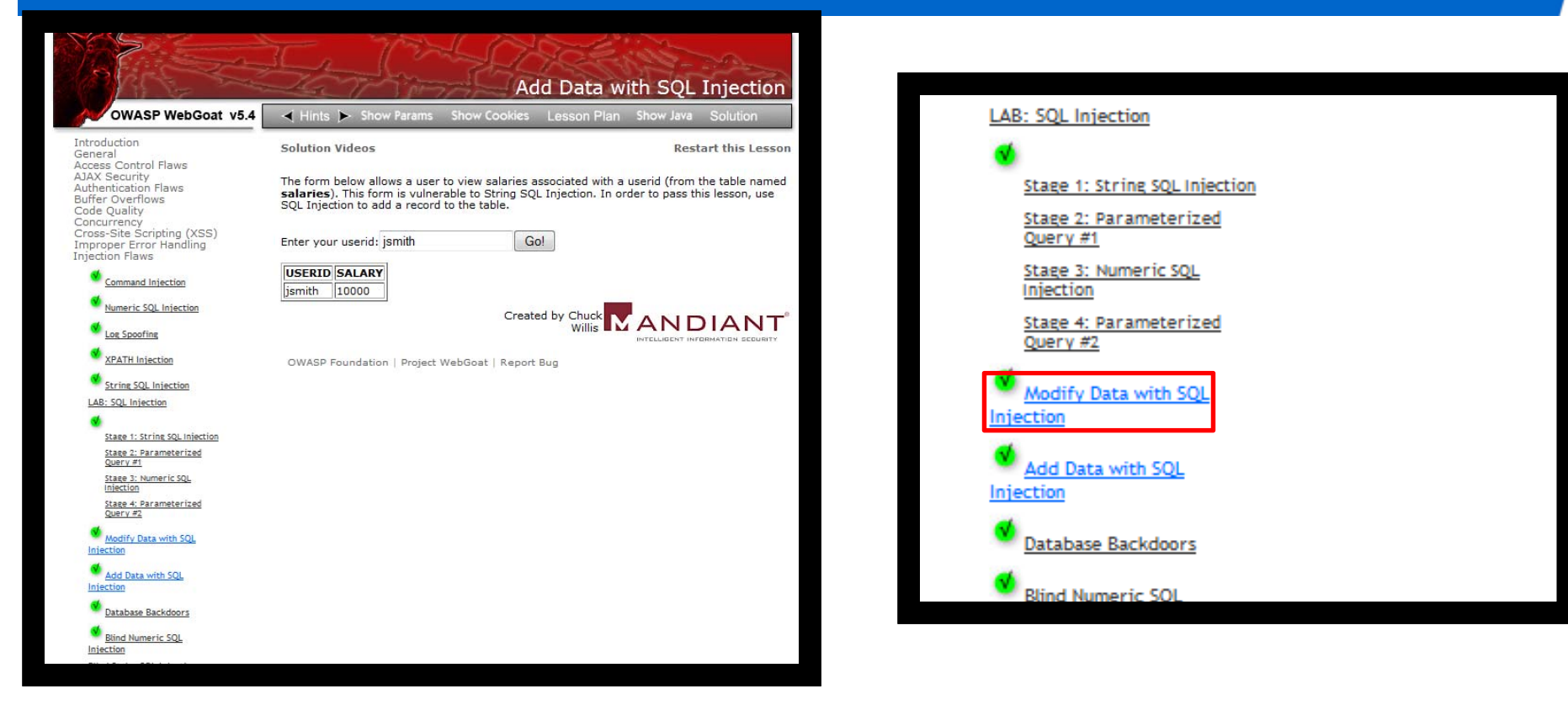

- •*Goal:* use SQL injection to change database entries
- • *Exercise:*
	- Go to **Injection Flaws Modify Data with SQL Injection**

Technische Universiteit

**University of Technology** 

**Eindhoven** 

•increase the salary of *jsmith* from 10000\$ to 30000\$

#### **SQL Injection – Solution (1)**

- Underlying database SQL query is likely to be: *SELECT userid, salary FROM users where userid='jsmith'*
	- red part is our input
- • Use stacked query by giving input: *jsmith';UPDATE salaries SET salary =30000 WHERE userid <sup>=</sup>'jsmith'*

The form below allows a user to view salaries associated with a userid (fr salaries). This form is vulnerable to String SQL Injection. In order to pas Injection to modify the salary for userid **ismith**.

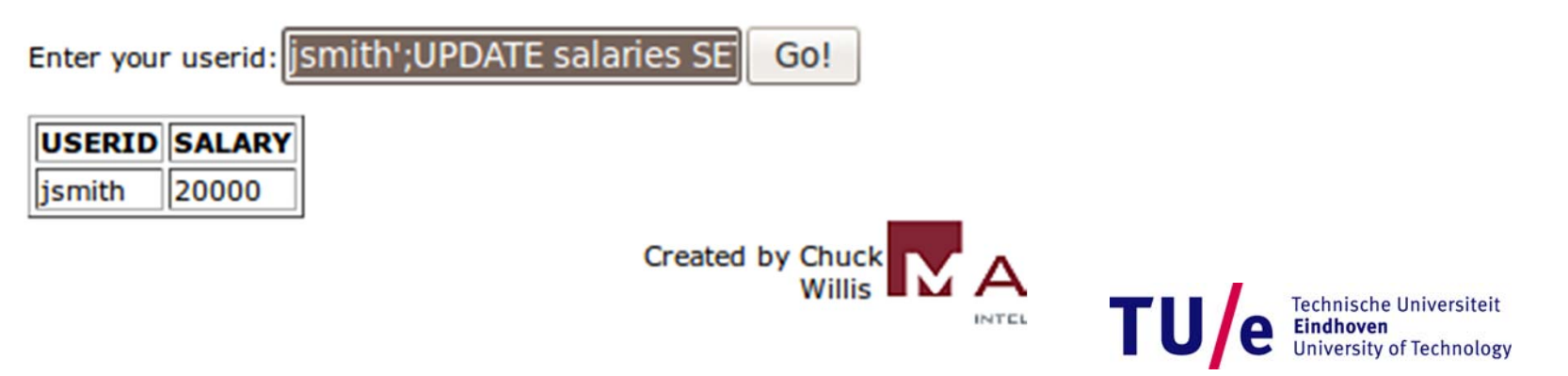

#### **SQL Injection - Lesson Learned**

- An attacker can use SQL Injection to read or modify data of a database
	- An attacker could, for example, read the account numbers of all the costumer of a bank
- Web servers should use input sanitation to avoid SQL injection
	- i.e. recognizing the user is inserting SQL or script commands and not accept such string as input

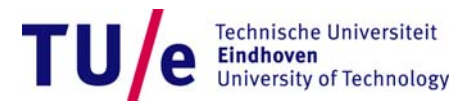

#### **XSS In a nutshell**

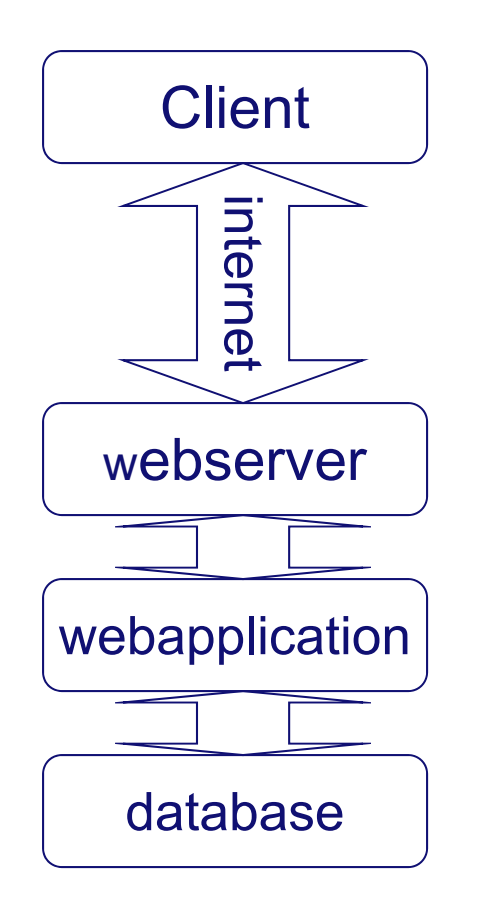

- While with SQL injection the goal was to hack the DB …
- ... now the goal is to hack the client of your victim …
- ... for instance by storing something in the webserver …
- ... that will trigger something in your victim's client when he will look at the page you tampered with.
- ... let's see an example.

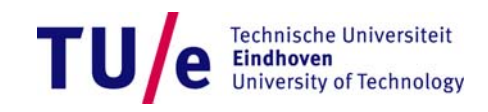

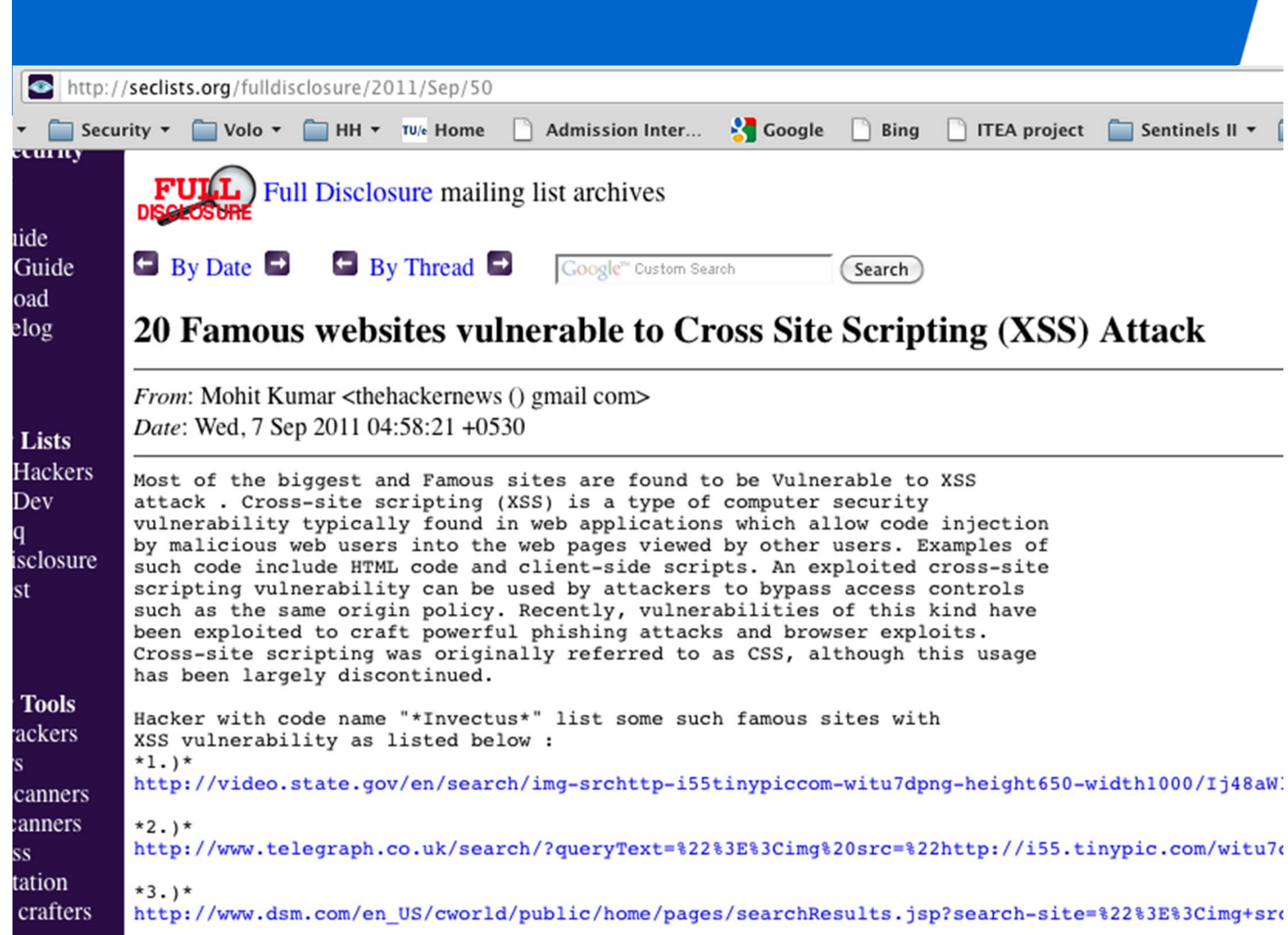

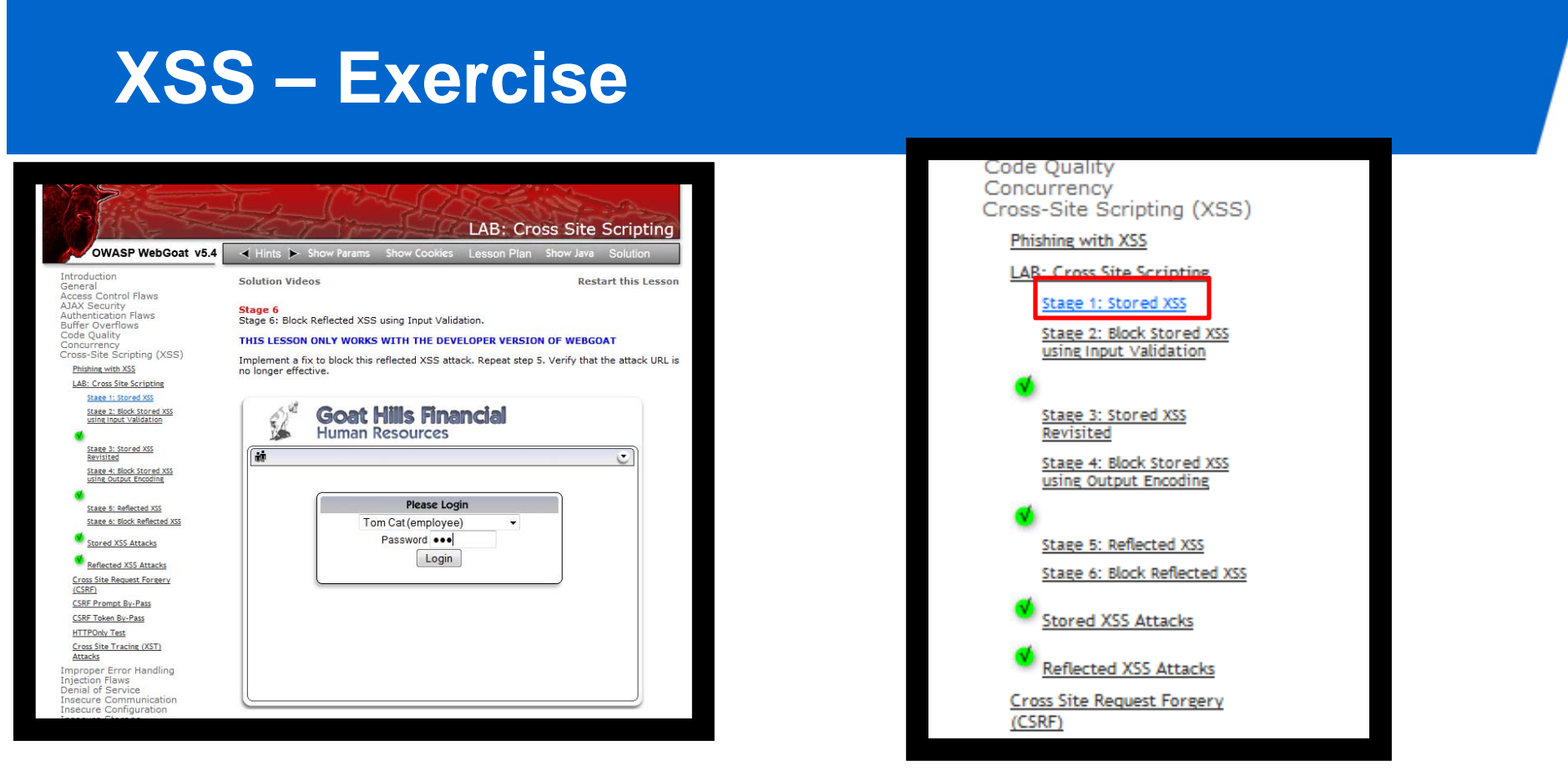

- •Goal: Add a script to your (Tom's) profile to infect visitors
- • Exercise:
	- $\bullet$ You are Tom Cat (your password is tom)
	- •Go to **Cross Site Scripting (XSS)Stage 1: Stored XSS**
	- •Insert the script
	- •Test: log in as other user (guess password) and visit toms profile

**Technische Universiteit Eindhoven University of Technology** 

## **XSS – Solution (1)**

- Tom Cat can view his own profile, and he cannot see the profiles of his colleagues.
- On the other hand, David and Jerry can see the profiles of a few people.
- In particular Jerry can see Tom's profile.
- Now, Tom can try to attack Jerry by storing something a "kind of virus" on his profile.
- In the moment Jerry will look at Tom's profile, he will be infected.

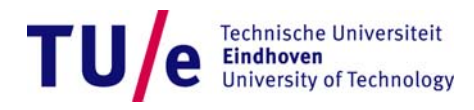

# **XSS - Solution (2)**

- •Login as Tom Cat (password: tom)
- •Go to ViewProfile and then to EditProfile
- •Add the script to one of the profile field (e.g. Street)
- • **<script language="javascript" type="text/javascript">alert("Ha Ha Ha");</script>**
	- •This is our little "virus"
- •UpdateProfile and Logout

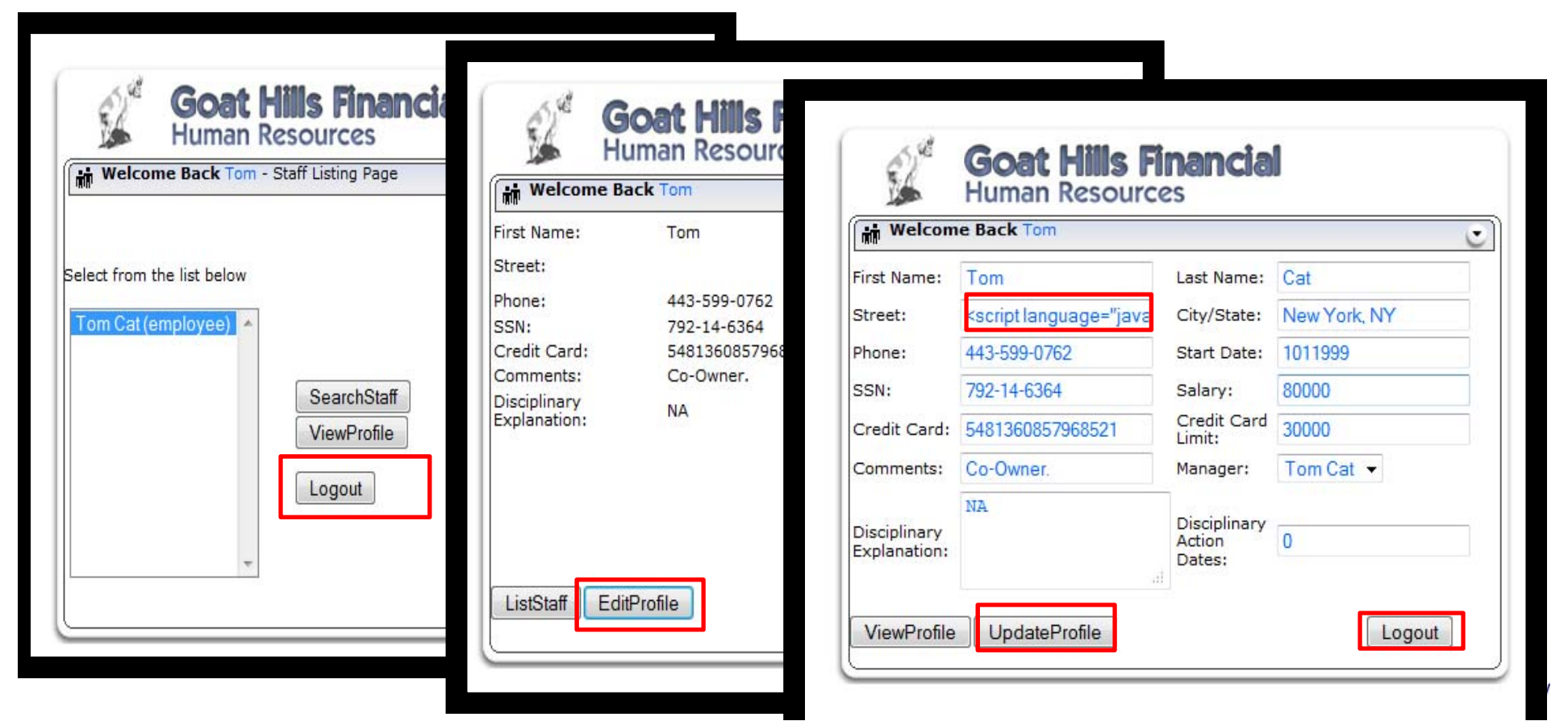

#### **XSS - Solution (3)**

- Now login as *Moe Stooge* (password: moe*)*
- Select *Tom Cat* and view his profile
- $\bullet$  At this point you should see the alert message, resulting from the script being run

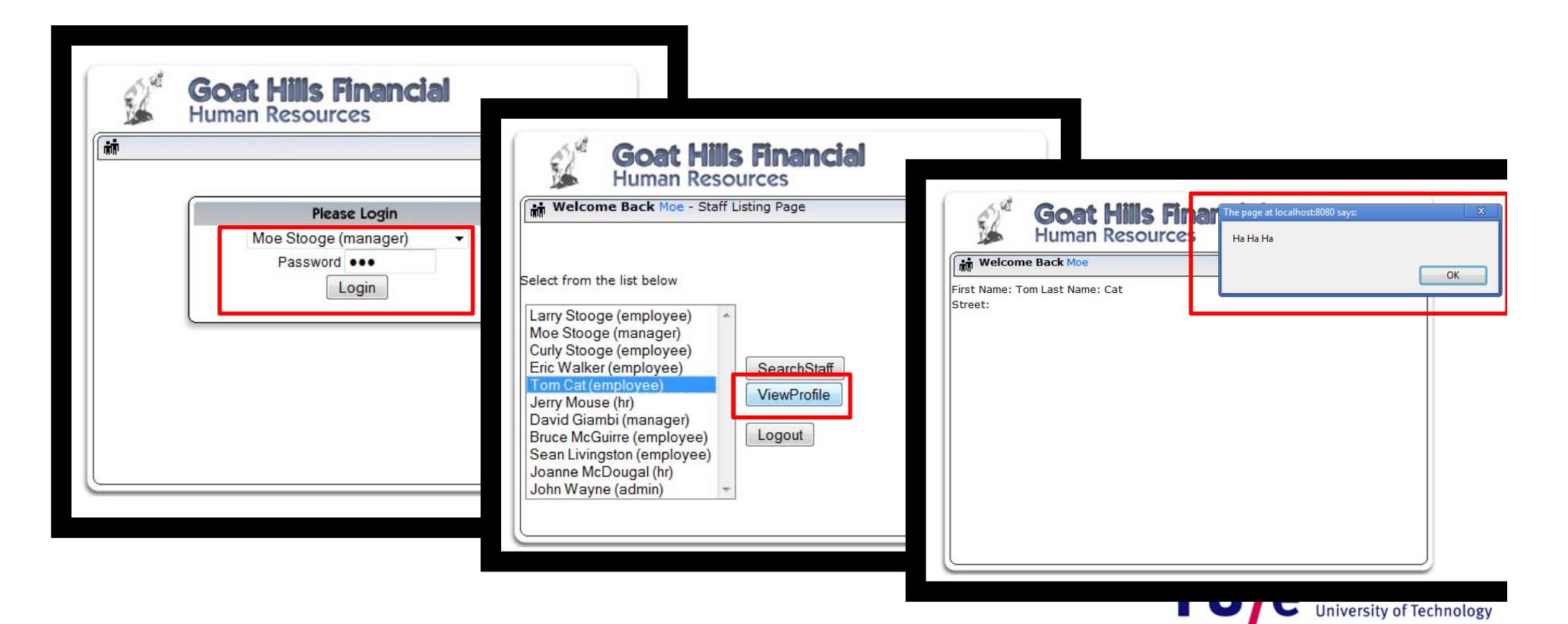

#### **XSS - Lesson Learned**

- As well as for SQL injection, XSS attack are possible if no input sanitation takes place
- The application should have checked that the street you inserted was not a legal street name.
- In other words, the application should have **sanitized** your input. But it failed to do so.
- Your input was a script in javascript, and when Jerry looked at the page, Jerry's browser happily executed the script.
- That script could have done much more harm than just laughing.
	- Could have stolen some information (cookies)
	- Could have executed code at the client side

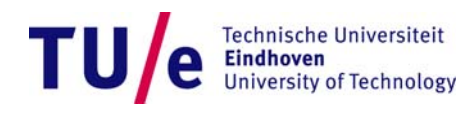